# **ECE 463/663 - Homework #8**

Calculus of Variations. Due Monday, April 1, 2019 *Note: If there is no solution to a problem, explain why this is so.*

1) Determine the shape of a soap film connecting two rings around the X-axis subject to the constaint

- $y(0) = 5$
- $y(3) = 4$

The general solution is of the form

 $y = a \cosh\left(\frac{x-b}{a}\right)$ 

Plug in the endpoints to get two equations for two unknowns

$$
5 = a \cosh\left(\frac{-b}{a}\right)
$$

$$
4 = a \cosh\left(\frac{3-b}{a}\right)
$$

Solving in Matlab. Create a cost function

```
function [J] = cost(z)a = z(1);
  b = z(2);el = a * cosh(b/a) - 5;e2 = a * \cosh((3-b)/a) - 4;J = e1.^2 + e2.^2; end
```
Solve using fminsearch()

```
>> [z,e] = fminsearch('cost',[1,2])
z = a b
    0.5323 1.5598
e =
  3.8330e-008
```
The sum-squared error (b) is closed to zero, so

ans:  $y = 0.5233 \cosh \left( \frac{x-1.5598}{0.5323} \right)$ 0.5323 ⎞ ⎠

Plotting in Matlab

```
>> x = [0:0.001:3]';
>> y = 0.5323*cosh( (x-1.5598)/0.5323 );
>> plot(x,y,x,-y);
>>
```
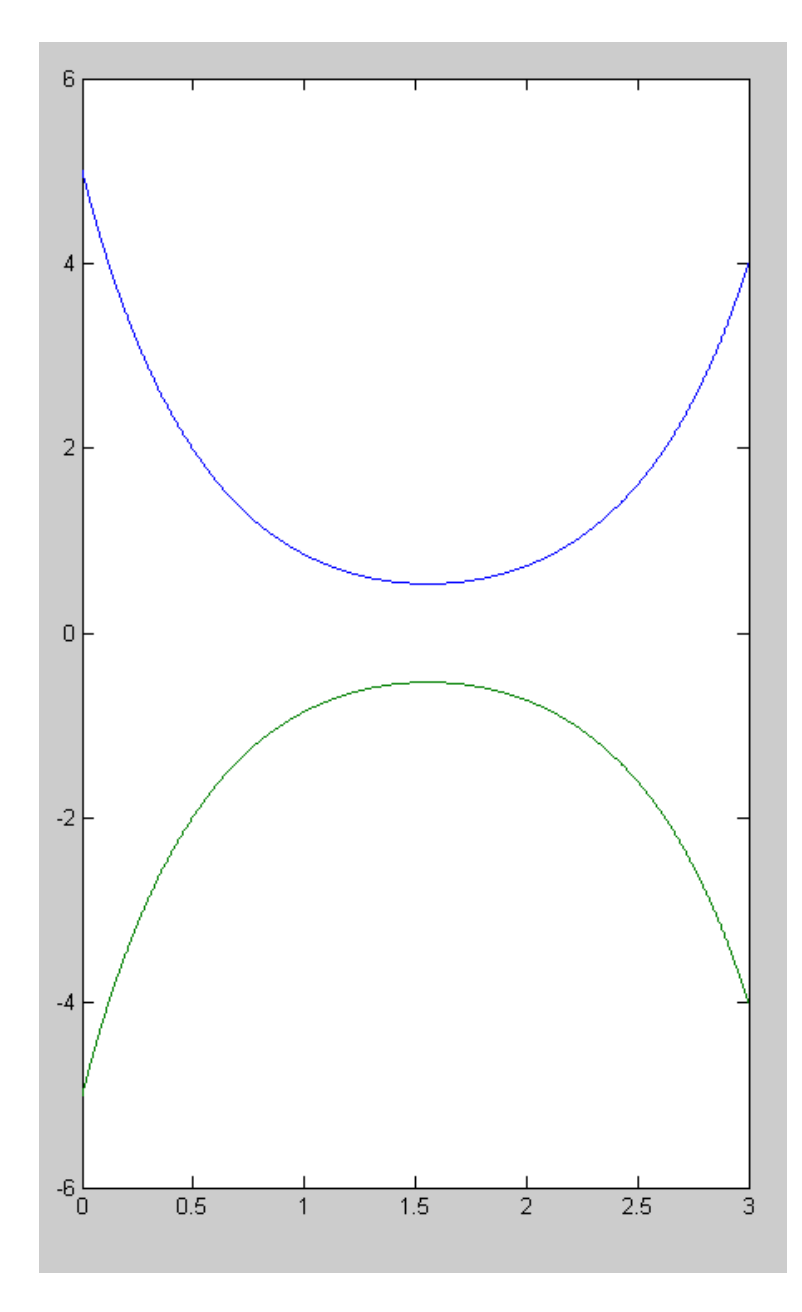

Shape of soap film rotated about the X axis

- 2) Determine the shape of a soap film connecting two rings around the X-axis subject to the constaint
	- $y(0) = 5$
	- $y(10) = 4$

## Change the cost function

```
function [J] = cost(z)a = z(1);b = z(2);
  el = a * cosh(b/a) - 5;e2 = a * cosh( (10-b)/a ) - 4;J = e1.^2 + e2.^2; end
```
Solve in Matlab

```
\Rightarrow [z,e] = fminsearch('cost',[1,2])
z = a b
 4.1646 5.2092
e =
   18.7205
```
The sum-squared error is not zero - fmsearch() cannot find a solution.

Turns out there is no solution. The soap film breaks if the two endpoints are too far apart (they were close to breaking in problem #1)

**ans: No Solution**

3) Calculate the shape of a soap film connecting two rings around the X axis:

- $Y(0) = 5$
- $Y(2)$  = free

The general solution is of the form

$$
y = a \cosh\left(\frac{x-b}{a}\right)
$$

The left endpoint gives

$$
5 = a \cosh\left(\frac{b}{a}\right)
$$

The right endpoint gives

$$
\dot{y} = \sinh\left(\frac{x-b}{a}\right) = 0
$$

$$
\sinh\left(\frac{2-b}{a}\right) = 0
$$

$$
b = 2
$$

Solving in Matlab

```
function [J] = \text{cost4}(z)a = z(1);
   b = 2ie1 = a*cosh(b/a) - 5iJ = e1^2;
    end
[a,e] = fminsearch('cost4',1)
```
a = 0.7898 e = 9.1019e-008

# So

$$
y = 0.7898 \cosh\left(\frac{x-2}{0.7898}\right)
$$

```
x = [0:0.01:4]';
a = zib = 2iy = a * cosh((x-b)/a);
plot(x,y);
plot([2,2],[0,5],'r--')
plot(x,y,'b',[2,2],[0,5], 'r--')
```
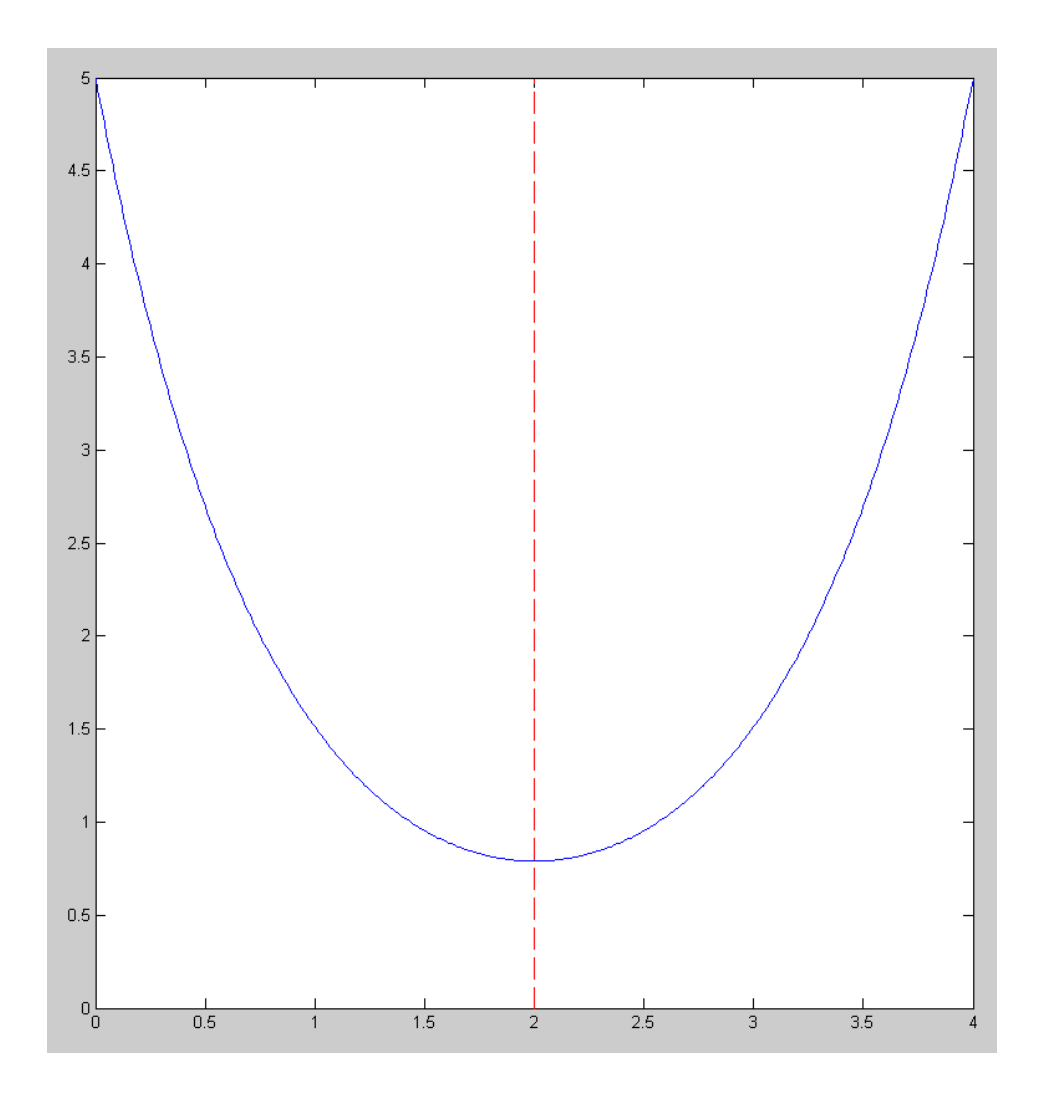

4) Determine the shape of a hanging chain with gravity in the -y direction. Assume the chain is 10 meters long hanging between two points:

- Left end:  $x = -3$   $y = 3$
- Right end:  $x = +3$  y = 0

Solution (from lecture notes)

$$
y = a \cosh\left(\frac{x-b}{a}\right) - M
$$

To solve, you need three equations for three unknowns. Use the two endpoints:

(1) 
$$
3 = a \cosh\left(\frac{-3-b}{a}\right) - M
$$
  
(2) 
$$
0 = a \cosh\left(\frac{3-b}{a}\right) - M
$$

The third constraint is the length:

$$
\left(a\sinh\left(\frac{x-b}{a}\right)\right)_{x_0}^{x_1} = L
$$
\n
$$
(3) \quad a\sinh\left(\frac{3-b}{a}\right) - a\sinh\left(\frac{-3-b}{a}\right) = 10
$$

Solve in Matlab. Set up a cost function

```
function [J] = \text{cost4}(z)a = z(1);
  b = z(2);
  M = z(3);e1 = a*cosh( (-3-b)/a ) - M - 3;e2 = a * cosh( (3-b)/a ) - Mie3 = a*sinh( (3-b)/a ) - a*sinh((-3-b)/a) - 10;
  J = e1^2 + e2^2 + e3^2; end
```
Solve using fminsearch()

 $\Rightarrow$  [z,e] = fminsearch('cost4',10\*rand(1,3))  $z = 1.7201$  0.5324 3.8152 e = 9.6149e-009

The sum squared error is almost zero. This is a valid answer

ans:  $y = 1.7201 \cosh \left( \frac{x - 0.5324}{1.7201} \right)$ 1.7201 ⎞  $-3.8152$ 

```
x = [-3:0.01:3]';
a = z(1);b = z(2);M = z(3);y = a * \cosh((x-b)/a) - M;plot(x,y);
```
Plotting in Matlab:

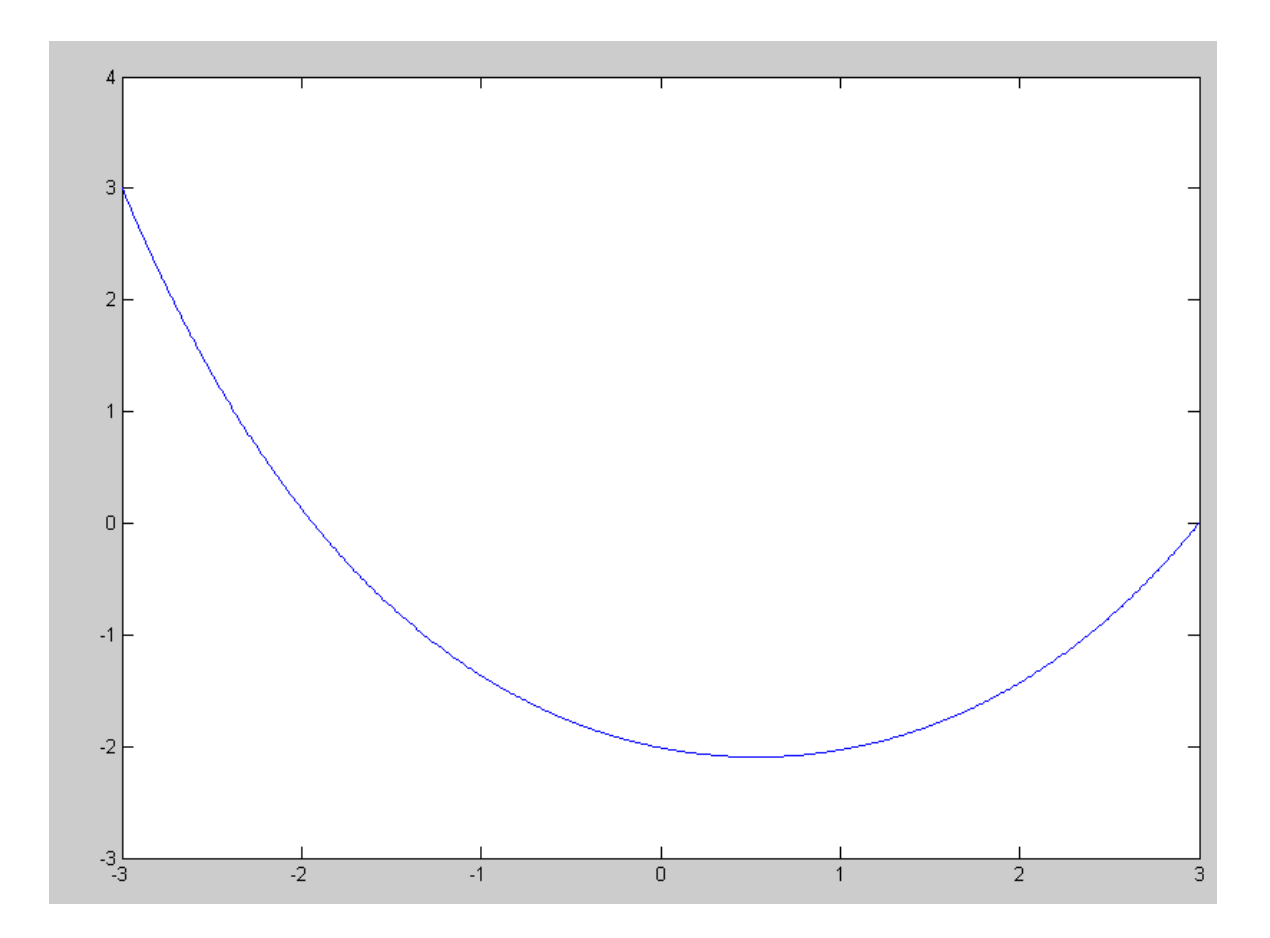

Hanging chain of 10m length connecting points (-3,3) and (+3, 0)

5) Determine x(t) which minimizes the following functional:

$$
J=\int_0^2 (x^2+5\dot{x}^2)dt
$$

subject to the constraints:

$$
x(0) = 2
$$

$$
x(2) = 0
$$

Plug into the Euler LaGrange equation

$$
F = x2 + 5x2
$$
  
\n
$$
F_x - \frac{d}{dt}(F_x) = 0
$$
  
\n
$$
2x - \frac{d}{dt}(10x) = 0
$$
  
\n
$$
2x - 10x = 0
$$

Assume all functions are in the form of exp(st)

$$
2x - 10s^2 x = 0
$$
  
(5s<sup>2</sup> - 1)x = 0

Either

 $x = 0$  (trivial solution), or

$$
\bullet \quad S = \pm \sqrt{\frac{1}{5}}
$$

So

$$
x(t) = a \cdot e^{0.4472t} + b \cdot e^{-0.4472t}
$$

Plug in the two endpoints

$$
x(0) = 2 = a + b
$$
  

$$
x(2) = 0 = a \cdot e^{0.8944} + b \cdot e^{-0.8944}
$$

Solving

```
X = [1, 1; exp(0.8944), exp(-0.8944)]
```
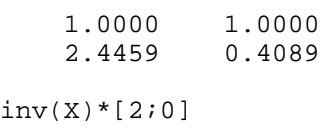

a  $-0.4014$ <br>b  $2.4014$ b 2.4014

```
x(t) = -0.4014 \cdot e^{0.4472t} + 2.4014 \cdot e^{-0.4472t}
```
Plotting in Matlab:

```
t = [0:0.01:2]';
x = -0.4014*exp(0.4472*t) + 2.4014*exp(-0.4472*t);plot(t,x);
```
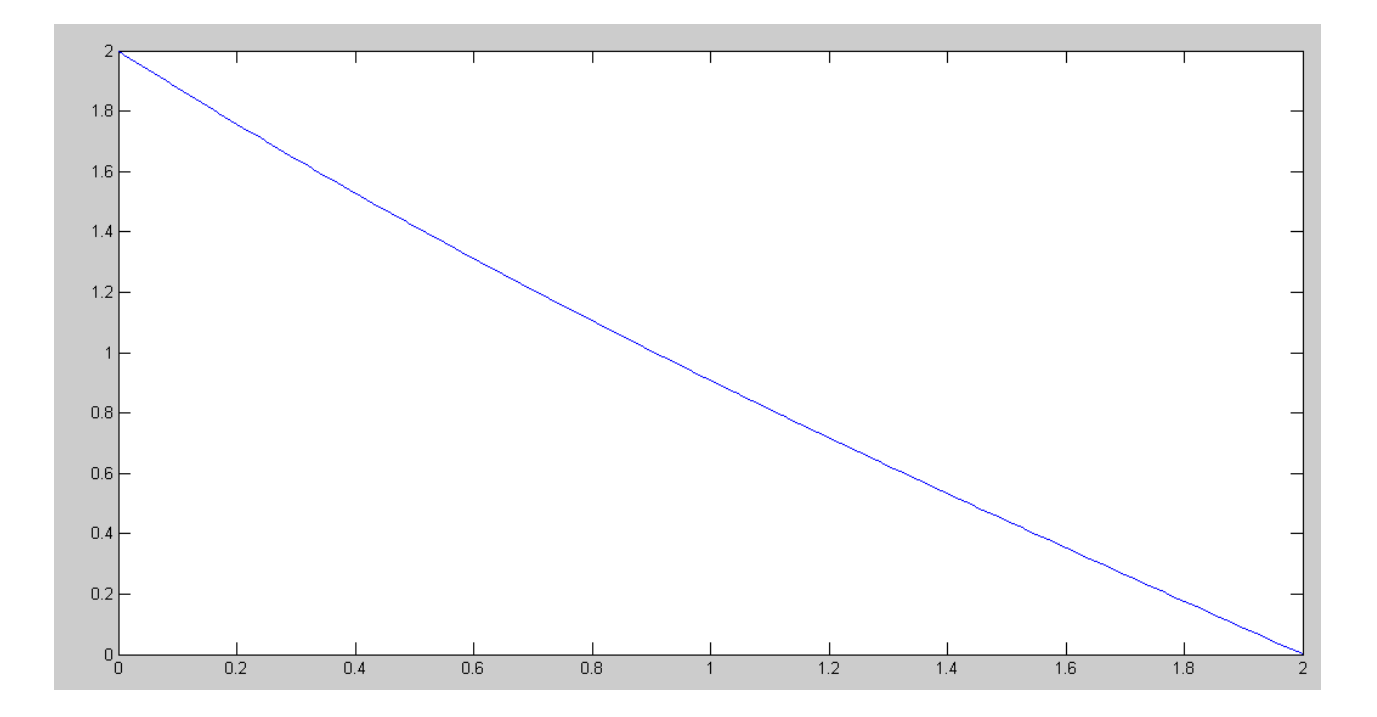

6) Determine  $x(t)$  which minimizes the following functional:

$$
J = \int_0^5 (x^2 + 5u^2) dt
$$

subject to the constraints:

$$
\dot{x} = -0.1x + u
$$

$$
x(0) = 2
$$

$$
x(2) = 0
$$

Set up the functional with a LaGrange multiplier:

$$
F = x^2 + 5u^2 + M(x + 0.1x - u)
$$

Solve the three Euler LaGrange equations:

$$
F_x - \frac{d}{dt}(F_x) = 0
$$
  

$$
F_u - \frac{d}{dt}(F_u) = 0
$$
  

$$
F_M - \frac{d}{dt}(F_M) = 0
$$

i) 
$$
F_x - \frac{d}{dt}(F_x) = 0
$$
  
\n $(2x + 0.1M) - \frac{d}{dt}(M) = 0$   
\n $2x + 0.1M - M = 0$ 

ii) 
$$
F_u - \frac{d}{dt}(F_u) = 0
$$

$$
10u - M = 0
$$

iii) 
$$
F_M - \frac{d}{dt}(F_M) = 0
$$
  
 $\dot{x} + 0.1x - u = 0$ 

Start with equation ii)

$$
M = 10u
$$

$$
\dot{M} = 10\dot{u}
$$

Substitute in to i)

$$
2x+u-10u=0
$$

From iii)

*x* . + 0.1*x* − *u* = 0 *u* = *x* . + 0.1*x*  $\dot{u} = \ddot{x} + 0.1\dot{x}$ 

Substitute

$$
2x + u - 10u = 0
$$
  
2x + (x + 0.1x) - 10(x + 0.1x) = 0  
-10x + 2.1x = 0  
(s<sup>2</sup> - 0.21)x = 0

Either

 $x = 0$  (trivial solution), or  $s = \pm 0.4583$ 

$$
x(t) = a \cdot e^{0.4583t} + b \cdot e^{-0.4583t}
$$

Plug in the endpoints

$$
x(0) = 2 = a + b
$$
  

$$
x(1) = 0 = a \cdot e^{0.9165} + b \cdot e^{-0.9165}
$$

Solving

$$
A = [1,1 : exp(0.9165), exp(-0.9165)]
$$
  
\n1.0000 1.0000  
\n2.5005 0.3999  
\n
$$
ab = inv(A) * [2:0]
$$
  
\na -0.3808  
\nb 2.3808

ans:

$$
x(t) = -0.3808 \cdot e^{0.4583t} + 2.3808 \cdot e^{-0.4583t}
$$

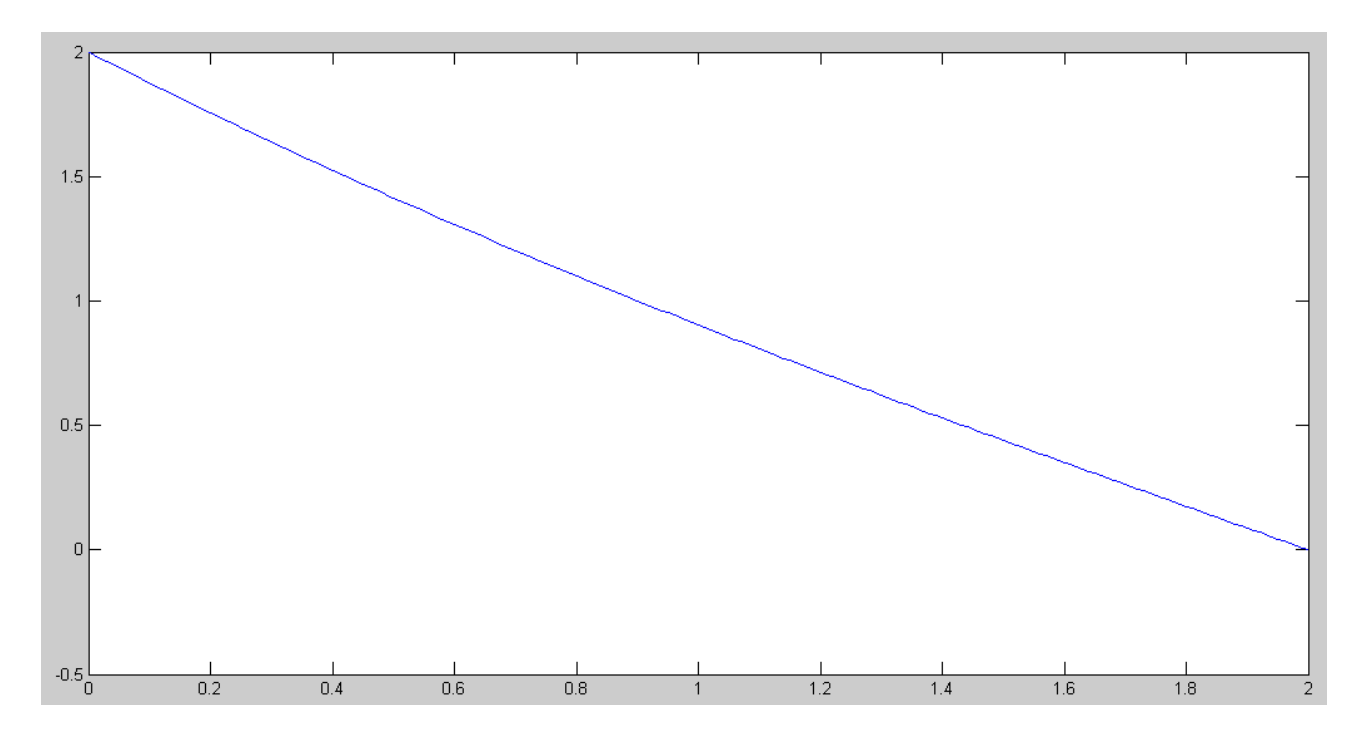

optimal path for x(t)

# **LQG Control**

7) Cart and Pendulum (HW #5): Design a full-state feedback control law of the form

 $U = KrR - KxX$ 

for the cart and pendulum system from homework #5 using LQG control so that

- The DC gain is 1.00
- The 2% settling time is 8 seconds, and
- There is less than 10% overshoot for a step input.

Compare your results with homework #5

```
Kx = 1qr(A, B, diag([1, 0, 0, 0]), 1);eig(A-B*Kx)
  -5.4218 + 0.0615i
 -5.4218 - 0.0615i -0.4129 + 0.4036i too slow
   -0.4129 - 0.4036i
>> Kx = lqr(A, B, diag([3,0,0,0]), 1);
>> eig(A-B*Kx)
  -5.4211 + 0.1065i
 -5.4211 - 0.1065i -0.5477 + 0.5266i fast enough
   -0.5477 - 0.5266i
>> DC = -C*inv(A - B*Kx)*BDC = -0.5774>> Kr = 1/DCKr = -1.7321\Rightarrow G = \text{ss}(A-B*Kx, B*Kr, Cxq, D);>> y = step(G, t);
\gg plot(t,y);
```
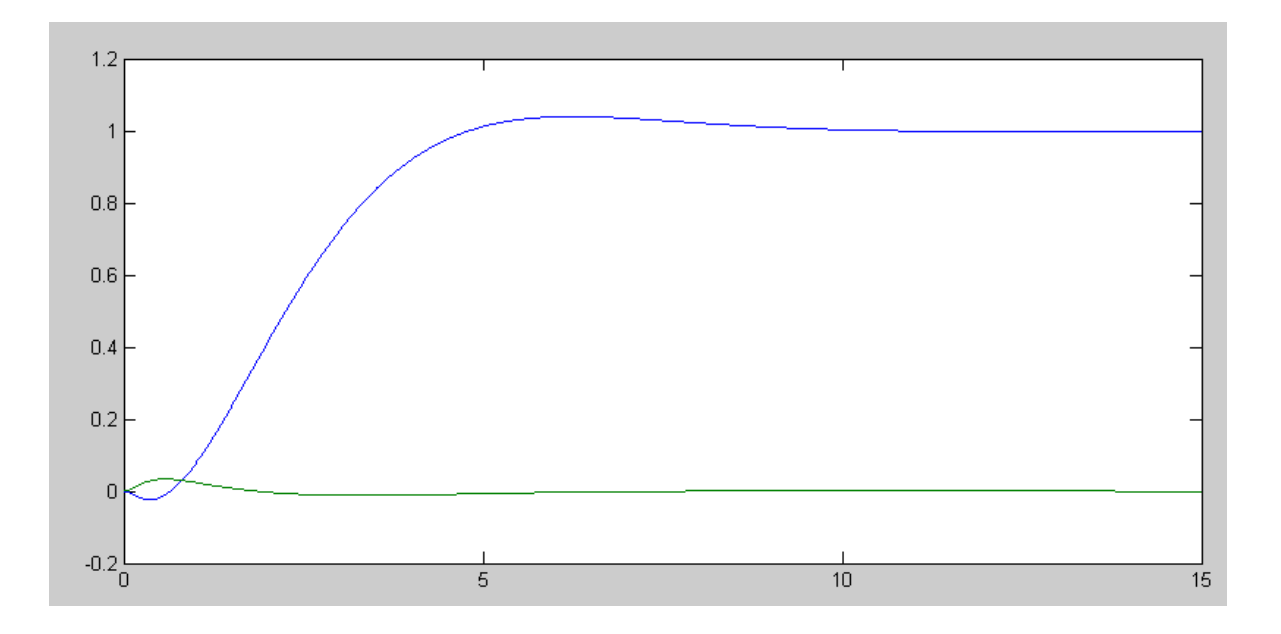

#### Homework #5: Pole Placement

Pole Location  $[-0.5 + j*0.682, -0.5-j*0.682, -2, -3]$ Gains Kx =  $ppl(A, B, [-0.5 + j*0.682, -0.5-j*0.682, -2, -3])$ Kx =  $-0.4378 -41.5530 -0.9771 -6.9771$ 

# LQR

# Pole Location

eig(A-B\*Kx)

 -5.4211 + 0.1065i  $-5.4211 - 0.1065i$  $-0.5477 + 0.5266i$  $-0.5477 - 0.5266i$ 

### Gains

>> Kx = lqr(A, B, diag([3,0,0,0]), 1)  $Kx = -1.7321 -72.9869 -3.9252 -15.8629$  8) Ball and Beam (HW #5): Design a full-state feedback control law of the form

 $U = KrR - KxX$ 

for the ball and beam system from homework #6 using LQG control so that

- The DC gain is 1.00
- The 2% settling time is 8 seconds, and
- There is less than 10% overshoot for a step input.

Controller Design:

>> A = [0,0,1,0;0,0,0,1;0,-7,0,0;-3.27,0,0,0] >> B = [0;0;0;0.33]  $Kx = \lgr(A, B, diag([1,100000, 0, 0]), 1);$  $DC = -C*inv(A - B*Kx)*B;$  $Kr = 1/DC$ ;  $G = ss(A-B*Kx, B*Kr, Cxq, D);$  $y = step(G, t)$ ;  $plot(t,y);$ 

Adjust Q until the step response looks good

 $Kx = -19.8685$  30.5309 -9.3208 13.6028  $Kr = -9.9594$ closed-loop poles -7.2158 + 7.2158i  $-7.2158 - 7.2158i$ -0.3324 + 0.3324i

Comparing to homework #5

 $-0.3324 - 0.3324i$ 

```
Kx = -11.6501 35.1489 - 4.1042 18.0018Kr = -1.8391closed-loop poles
-0.5 + j*0.682-0.5 - j * 0.682-2-3
```
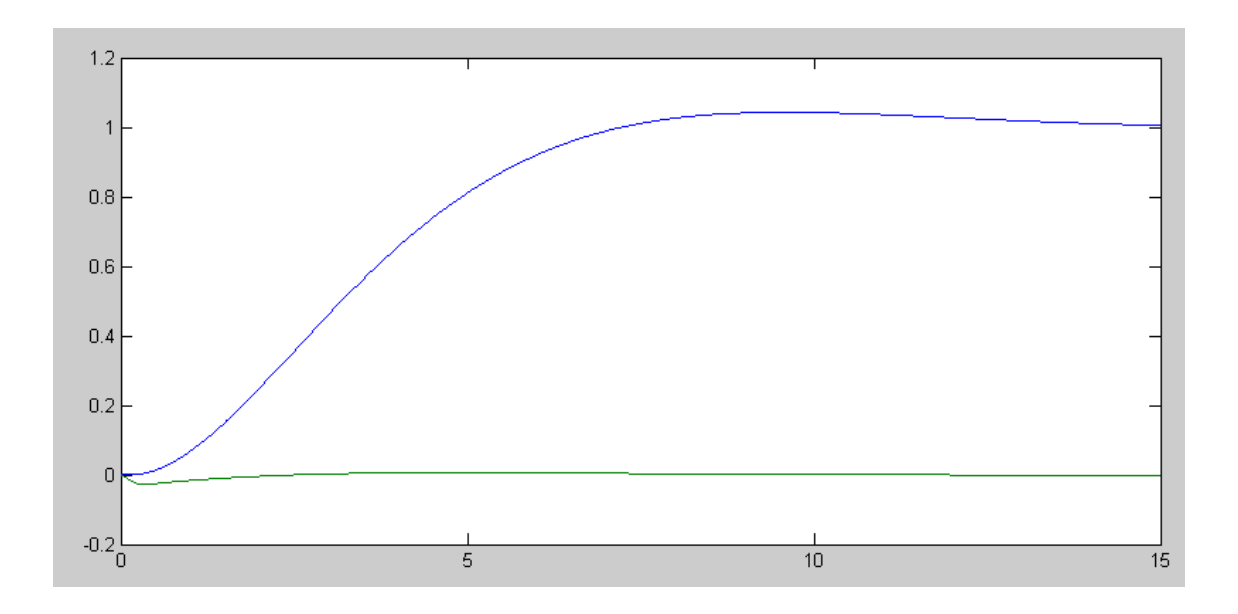

Closed-Loop Step Respons of Ball & Beam System